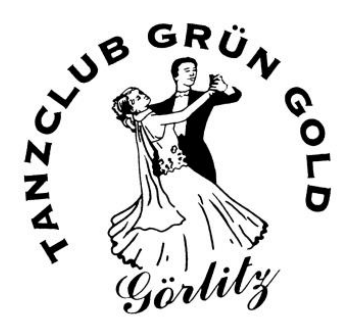

## Info für Gastpaare (Nichtmitglieder), die am Training des TC Grün-Gold Görlitz teilnehmen

## **Festlegung:**

Gastpaare zahlen 10 € pro Paar und 60 min., zahlbar sofort, bar. Es liegt im Ermessen des Trainers, Paare zum Training zuzulassen. Es muss mindestens ein GGG – Mitgliedspaar anwesend sein.

Görlitz, den 08. August 2016 Der Vorstand des TC Grün-Gold Görlitz e.V.